Pensieve header: Time 9013.55. "ReplaceAll" removed from CF.

## In[ ]:= **Date[]** Out[ ]= {2020, 12, 24, 12, 35, 59.8203530} In[ ]:= **SetDirectory["C:\\drorbn\\AcademicPensieve\\Projects\\BabyDoPeGDO"]; Once[<< KnotTheory`]; Once[Get@"../Profile/Profile.m"];**

Loading KnotTheory` version of February 2, 2020, 10:53:45.2097. Read more at http://katlas.org/wiki/KnotTheory.

This is Profile.m of http://www.drorbn.net/[AcademicPensieve](http://www.drorbn.net/AcademicPensieve/Projects/Profile/)/Projects/Profile/.

```
This version: April 2020. Original version: July 1994.
```
## Engine

**<< Objects.m << KT.m**

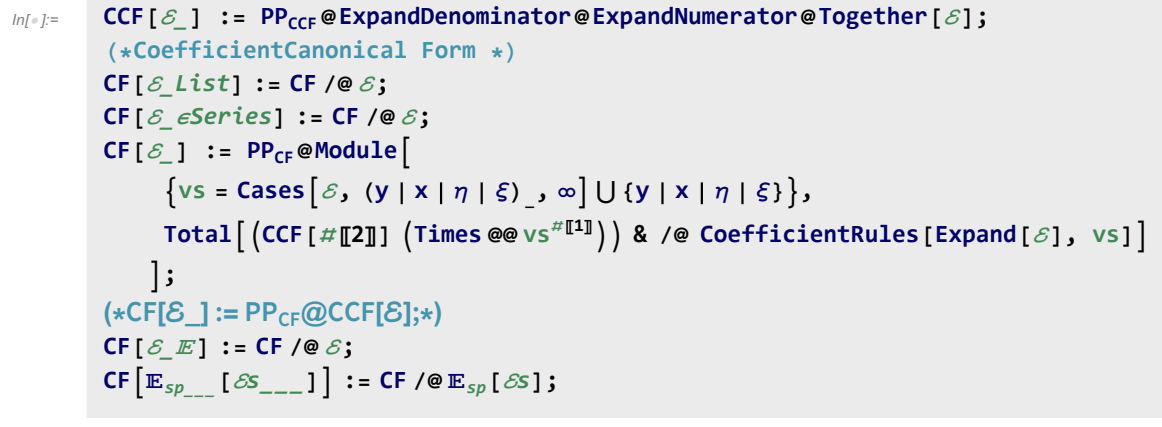

```
In[ ]:= ϵSeries /: S1_ϵSeries ≡ S2_ϵSeries :=
          Length [S1] == Length [S2] \land Inner [CF [#1] == CF [#2] &, S1, S2, And];
        ϵSeries[0] := ϵSeries @@ Table[0, $k + 1];
       ϵSeries /: S1_ϵSeries + S2_ϵSeries :=
          eSeries@@Table[S1[k]] + S2[k], {k, Min[Length@S1, Length@S2]}];
        ϵSeries /: S1_ϵSeries * S2_ϵSeries := ϵSeries @@
           Table [Sum [S1[[j + 1]] * S2[[k - j + 1]], {j, 0, k}], {k, 0, Min [Length@S1, Length@S2] - 1}];
        ϵSeries /: c_ * S_ϵSeries := (c #) & /@ S;
        \epsilonSeries /: \partial_{\nu s} 5 \epsilonSeries := (s \mapsto \partial_{\nu s} s) /@S;
```
## The Main Program

Variables and their duals:

In[ ]:= **{y\*, x\*, η\*, ξ\*} = {η, ξ, y, x};**  $(VS_Llist)^* := (V \mapsto V^*) / QVS;$  $(u_{i}^{\dagger})^* := (u^*)_{i}$ ;

**E** operations:

```
ln[\cdot]: \mathbb{E}[U: E[\omega_1], Q_1], P_1] = \mathbb{E}[\omega_2], Q_2, P_2] : \mathsf{CF}[\omega_1 = \omega_2] \wedge \mathsf{CF}[Q_1 = Q_2] \wedge (P_1 = P_2);
              /: [ω1_, Q1_, P1_] [ω2_, Q2_, P2_] := [ω1 ω2, Q1 + Q2, P1 + P2];
            \mathbb{E}_{d1 \to r1} [\mathcal{E}1s_{--}] \equiv \mathbb{E}_{d2 \to r2} [\mathcal{E}2s_{--}] ^:= (d1 == d2) ^ (r1 == r2) ^ (\mathbb{E} [\mathcal{E}1s] \equiv \mathbb{E} [\mathcal{E}2s]);
            \mathbb{E}_{d1\rightarrow r1}\left[\mathcal{E}1s_{--}\right]\mathbb{E}_{d2\rightarrow r2}\left[\mathcal{E}2s_{--}\right]\overset{\wedge}{:}=\mathbb{E}_{(d1\mid d2)\rightarrow (r1\mid r2)} @@ (\mathbb{E}\left[\mathcal{E}1s\right]\mathbb{E}\left[\mathcal{E}2s\right]\right);\mathbb{E}_{dr} \left[ \mathcal{E} \mathsf{S}_{\text{max}} \right]_{sk} := \mathbb{E}_{dr} @@ \mathbb{E} \left[ \mathcal{E} \mathsf{S} \right]_{sk};
\text{Im}[P] := \mathbb{E}_{d1 \to r1} [\mathcal{E}1s_{--}] //\mathbb{E}_{d2 \to r2} [\mathcal{E}2s_{--}] := \text{Module}[\{\text{is} = r1 \cap d2, \text{lvs}\},\lvs = Flatten@Table[{x$@i, y$@i}, {i, is}];
                 \mathbb{E}_{(d1\cup \text{Complement}[d2, is])\rightarrow (r2\cup \text{Complement}[r1, is])}\text{ @e (Zip }_{1\vee s\cup 1\vee s^*}[1\vee s^*.1\vee s\text{ , Times }[1\vee s^*])\text{ }[ℰ1s] /. Table[(v : x y)i → v$@i, {i, is}],
                         \mathbb{E} [\mathcal{E}2s] /. <b>Table[(v : \xi | \eta)_{i} \rightarrow V_{\xi \circ i}, \{\mathbf{i}, \mathbf{j}\}]]]
               \mathbf{I}connected
                                                                                                                                                    diagrams
                       Lemma 1
                                                              Lemma 2
                                                                                                     Lemma 3
In[ ]:= Zipvs_[ℱ_, ℰ_] := 〈ℱ , ℰ〉 // Zip1vs // Zip2vs // Zip3vs;
            Zipvs_[ℱ_, ℰ_] := 〈ℱ , ℰ〉 // Zip1vs // EZip23vs;
           Getting rid of the quadratic.
           Lemma 1. With convergences left to the reader,
            \left\langle F: \mathcal{E} \oplus \frac{1}{2} \sum_{i,j \in B} G_{ij} z_i z_j \right\rangle_{P} = \det(1 - GF)^{-1/2} \left\langle F(1 - GF)^{-1} : \mathcal{E} \right\rangle_{B}In[<i>e</i>] := Zip1_{\{1\}} = Identity;
             Zip1vs_ @〈ℱ_, [ω_, Q_, P_]〉 := PPZip1@Module{ℐ, F, G, u, v},
                   ℐ = IdentityMatrix@Length@vs;
                   F = Table[∂u,v ℱ , {u, vs*}, {v, vs*}];
                   G = Table[∂u,v Q, {u, vs}, {v, vs}];
                   CF[vs*.F.Inverse[ℐ - G.F].vs* / 2],
                      \mathop{\mathbb{E}}\big[\mathsf{CF@PowerExp}and@Factor\big[\,\omega\, \mathsf{Det}\, [\, \mathcal{I} \text{ - G.F}\, ]^{-1/2} \big], CF[Q – \mathop{\mathsf{vs}}\nolimits. \mathsf{G.\,vs} \text{ / 2}], \mathop{P}\big] \big\rangle\mathcal{I}
```
Getting rid of linear terms.

**Lemma 2.**  $\langle F: \mathcal{E} \oplus^{\sum_{i \in B} y_i z_i} \rangle_R = \oplus^{\frac{1}{2} \sum_{i,j \in B} F_{ij} y_i y_j} \langle F: \mathcal{E} |_{z_B \to z_B + F y_B} \rangle_R$ .

```
In[\circ] := Zip2<sub>\{ \}</sub> = Identity;
             Zip2vs_ @〈ℱ_, [ω_, Q_, P_]〉 := PPZip2@Module[{F, Y, u, v},
                    F = Table[∂u,v ℱ , {u, vs*}, {v, vs*}];
                   Y = \text{Table}[\partial_y Q, \{V, VS\}];CF \left/ \mathbb{Q} \left( \mathcal{F}, \mathbb{E} \left[ \omega, \mathbb{Q} - Y \cdot \nu s + Y \cdot \mathbb{F} \cdot Y / 2, \mathbb{P} \right) \right]. Thread \left[ \nu s \rightarrow \nu s + \mathbb{F} \cdot Y \right]]
```
Dealing with Feynman diagrams.

**Lemma 3.** With an extra variable  $\lambda$ ,  $Z_{\lambda} := \log[\lambda F : e^{P}]_{B}$  satisfies and is determined by the following PDE / IVP:

$$
Z_0 = P \quad \text{and} \quad \partial_{\lambda} Z_{\lambda} = \frac{1}{2} \sum_{i,j \in B} F_{ij} \left( \partial_{z_i} \partial_{z_j} Z_{\lambda} + (\partial_{z_i} Z_{\lambda}) (\partial_{z_j} Z_{\lambda}) \right).
$$

Note that the power m of  $\lambda$  is at most  $k-1+\frac{2k+2}{2}=2$  k. We write  $Z_{\lambda} = \sum Z[m] \lambda^m$ .

```
In[ ]:= Zip3vs_ @〈ℱ_, [ω_, Q_, P_]〉 := PPZip3@Module{Z, u, v, m, j},
                Z[0] = P;
                {\rm For} \left[m = \theta, m < 2 \, \frac{\pi}{6}k, \, +m\right]Z[m+1] = CF\left[\frac{1}{1}\right]2 (m + 1)
                       Sum [\partial_{u^*,v^*} \mathcal{F} (\partial_{u,v} Z[m] + Sum[(\partial_u Z[j]) (\partial_v Z[m-j]), \{j, \theta, m\}]), \{u, vs\}, \{v, vs\}];
                E[\omega, Q, CF[Sum[Z[m], {m, 0, 2 $k}] /. Table[v \rightarrow 0, {v, vs}]]]
               \overline{1}
```

```
EZip23<sub>vs</sub> \mathfrak{g} \langle \mathcal{F}_-, \mathbb{E}[\omega_-, Q_-, P_-] \rangle : PPEZip23@Module
    {nP, nℱ, nQ, j = 0, ps, c, t, rr = {(*release rules*)}},
    nP = TotalCoefficientRules[#, vs] /.
             (pS_ \to c_-) \Rightarrow (AppendTo[rr, t[++j] \rightarrow CFec]; t[j] (Times @e v s^{ps}) & /@ P;
    nQ = TotalCoefficientRules[Q, vs] /.
         (pS_ \to c_-) \Rightarrow \left(\text{AppendTo}[\text{rr}, \text{t[++j]}] \to \text{CFe}c]; \text{t[j]} \left(\text{Times} \text{ @ } \text{vs}^{\text{ps}}\right)\right)];
    nℱ = TotalCoefficientRules[ℱ , vs*] /. (ps_ → c_) ⧴
           AppendTo[rr, t[++j] → CF@c]; t[j] Times @@ (vs*)ps;
    CF[Expand[〈nℱ, [ω, nQ, nP]〉 // Zip2vs // Zip3vs] /. rr]
   \mathcal{I}
```
## Profile

```
In[ ]:= BeginProfile[];
    PopupWindow[Button["Show Profile Monitor"],
     Dynamic[PrintProfile[], UpdateInterval → 3, TrackedSymbols → {}]]
```
Out[e]= Show Profile Monitor

 $$k = 1$ 

In[ ]:= **NewBit[**K\_**] := Module{Alex = Alexander[**K**][T]},**

$$
T^3 \frac{\text{Alex}^2}{T-1} Z[K][3, 2]/\text{Factor}
$$

In[ ]:= **\$k = 1; NewBit /@ AllKnots[{3, 5}]**

KnotTheory: Loading precomputed data in PD4Knots`.

$$
\text{Out}[\text{m}]=\left\{2-T+T^2,\text{ } (1+T) \text{ } \left(1-3\text{ } T+T^2\right),\text{ } \frac{4-3\text{ } T+5\text{ } T^2-3\text{ } T^3+3\text{ } T^4-T^5+T^6}{T^2},\text{ } 9-11\text{ } T+7\text{ } T^2-T^3\right\}
$$

- In[ ]:= **(\*Two knots with equal Alexander, new bit does not agree\*) Alexander[Knot[6, 1]] == Alexander[Knot[9, 46]] \$k = 1; Timing[NewBit[Knot[6, 1]] ⩵ NewBit[Knot[9, 46]]]**
- $Out[ \circ ] =$  True

Out[ $\bullet$ ]=  $\{28.5469, 5 - 11 T - T^2 + 3T^3 = 7 - 21 T + 9T^2 + T^3\}$ 

```
In[ ]:= PrintProfile[]
Out[.]= ProfileRoot is root. Profiled time: 54.269
      ( 24) 0.047/ 0.047 above CF
      ( 237) 2.178/ 51.381 above EZip23
      ( 237) 1.246/ 2.841 above Zip1
    Zip3: called 237 times, time in 24.616/26.458
      ( 237) 24.616/ 26.458 under EZip23
      ( 1422) 0.783/ 1.842 above CF
    CCF: called 15895 times, time in 13.235/13.235
      ( 15895) 13.235/ 13.235 under CF
    CF: called 8837 times, time in 12.397/25.632
      ( 5495) 9.681/ 18.070 under EZip23
      ( 24) 0.047/ 0.047 under ProfileRoot
      ( 711) 0.763/ 1.595 under Zip1
      ( 1185) 1.123/ 4.078 under Zip2
      ( 1422) 0.783/ 1.842 under Zip3
      ( 15895) 13.235/ 13.235 above CCF
    EZip23: called 237 times, time in 2.178/51.381
      ( 237) 2.178/ 51.381 under ProfileRoot
      ( 5495) 9.681/ 18.070 above CF
      (237) 0.597/ 4.675 above Zip2
      ( 237) 24.616/ 26.458 above Zip3
    Zip1: called 237 times, time in 1.246/2.841
      ( 237) 1.246/ 2.841 under ProfileRoot
      ( 711) 0.763/ 1.595 above CF
    Zip2: called 237 times, time in 0.597/4.675
      ( 237) 0.597/ 4.675 under EZip23
      ( 1185) 1.123/ 4.078 above CF
```
In[ ]:= **\$k = 1; equiv = {Knot[10, 106], Knot[12, NonAlternating, 369]}; Length@Union[Z /@ equiv]**

KnotTheory: Loading precomputed data in KnotTheory/12N.dts.

KnotTheory: The GaussCode to PD conversion was written by Siddarth Sankaran at the University of Toronto in the summer of 2005.

Out[ $\circ$ ]= 1

```
In[ ]:= $k = 1; equiv =
      {Knot[12, Alternating, 427], Knot[12, Alternating, 435], Knot[12, Alternating, 990]};
     Length@Union[Z /@ equiv]
```
KnotTheory: Loading precomputed data in KnotTheory/12A.dts.

Out[ $\circ$ ]= 1

```
In[ ]:= PrintProfile[]
Out[e]= ProfileRoot is root. Profiled time: 281.771
      ( 44) 0.079/ 0.094 above CF
      ( 652) 13.403/ 271.790 above EZip23
      ( 652) 3.828/ 9.886 above Zip1
    CF: called 24383 times, time in 100.447/195.397
      ( 15211) 91.824/ 172.240 under EZip23
      ( 44) 0.079/ 0.094 under ProfileRoot
      ( 1956) 2.990/ 6.058 under Zip1
      ( 3260) 3.574/ 12.004 under Zip2
      ( 3912) 1.980/ 5.003 under Zip3
      ( 48358) 94.950/ 94.950 above CCF
    CCF: called 48358 times, time in 94.95/94.95
      ( 48358) 94.950/ 94.950 under CF
    Zip3: called 652 times, time in 67.513/72.516
      ( 652) 67.513/ 72.516 under EZip23
      ( 3912) 1.980/ 5.003 above CF
    EZip23: called 652 times, time in 13.403/271.791
      ( 652) 13.403/ 271.790 under ProfileRoot
      ( 15211) 91.824/ 172.240 above CF
      (652) 1.630/ 13.634 above Zip2
      ( 652) 67.513/ 72.516 above Zip3
    Zip1: called 652 times, time in 3.828/9.886
      ( 652) 3.828/ 9.886 under ProfileRoot
       ( 1956) 2.990/ 6.058 above CF
    Zip2: called 652 times, time in 1.63/13.634
      ( 652) 1.630/ 13.634 under EZip23
       ( 3260) 3.574/ 12.004 above CF
```
 $Sk = 2$ 

```
In[ ]:= $k = 2; equiv = {Knot[10, 106], Knot[12, NonAlternating, 369]};
    Length@Union[Z /@ equiv]
```
Out[ $e$ ]= 2

```
In[ ]:= PrintProfile[]
Out[ ]= ProfileRoot is root. Profiled time: 2198.88
      ( 54) 0.110/ 0.204 above CF
      ( 813) 52.558/ 2186.060 above EZip23
      ( 813) 4.692/ 12.621 above Zip1
    CF: called 34431 times, time in 1037.16/1943.37
      ( 21385) 1013.270/ 1818.150 under EZip23
      ( 54) 0.110/ 0.204 under ProfileRoot
      ( 2439) 3.955/ 7.929 under Zip1
      ( 4226) 7.267/ 31.647 under Zip2
      ( 6327) 12.559/ 85.439 under Zip3
      ( 79352) 906.204/ 906.204 above CCF
    CCF: called 79352 times, time in 906.204/906.204
      ( 79352) 906.204/ 906.204 under CF
    Zip3: called 813 times, time in 196.05/281.489
      ( 813) 196.050/ 281.489 under EZip23
      ( 6327) 12.559/ 85.439 above CF
    EZip23: called 813 times, time in 52.558/2186.06
      ( 813) 52.558/ 2186.060 under ProfileRoot
      ( 21385) 1013.270/ 1818.150 above CF
      ( 813) 2.212/ 33.859 above Zip2
      ( 813) 196.050/ 281.489 above Zip3
    Zip1: called 813 times, time in 4.692/12.621
      ( 813) 4.692/ 12.621 under ProfileRoot
      ( 2439) 3.955/ 7.929 above CF
    Zip2: called 813 times, time in 2.212/33.859
      ( 813) 2.212/ 33.859 under EZip23
      ( 4226) 7.267/ 31.647 above CF
In[ ]:= $k = 2; equiv =
     {Knot[12, Alternating, 427], Knot[12, Alternating, 435], Knot[12, Alternating, 990]};
```

```
Out[e]= 3
```
**Length@Union[Z /@ equiv]**

```
In[ ]:= PrintProfile[]
Out[ ]= ProfileRoot is root. Profiled time: 6710.66
      ( 69) 0.110/ 0.220 above CF
      ( 1071) 130.272/ 6693.897 above EZip23
      ( 1071) 6.162/ 16.543 above Zip1
    CF: called 50814 times, time in 3476.1/6141.23
      ( 31561) 3420.967/ 5813.652 under EZip23
      ( 69) 0.110/ 0.220 under ProfileRoot
      ( 3213) 5.192/ 10.381 under Zip1
      ( 5774) 14.252/ 68.444 under Zip2
      ( 10197) 35.576/ 248.533 under Zip3
      ( 133087) 2665.133/ 2665.133 above CCF
    CCF: called 133087 times, time in 2665.13/2665.13
      ( 133087) 2665.133/ 2665.133 under CF
    Zip3: called 1071 times, time in 430.006/678.539
      ( 1071) 430.006/ 678.539 under EZip23
      ( 10197) 35.576/ 248.533 above CF
    EZip23: called 1071 times, time in 130.272/6693.9
      ( 1071) 130.272/ 6693.897 under ProfileRoot
      ( 31561) 3420.967/ 5813.652 above CF
      ( 1071) 2.990/ 71.434 above Zip2
      ( 1071) 430.006/ 678.539 above Zip3
    Zip1: called 1071 times, time in 6.162/16.543
      ( 1071) 6.162/ 16.543 under ProfileRoot
      ( 3213) 5.192/ 10.381 above CF
    Zip2: called 1071 times, time in 2.99/71.434
      ( 1071) 2.990/ 71.434 under EZip23
      ( 5774) 14.252/ 68.444 above CF
In[ ]:= Date[]
Out[*]= {2020, 12, 24, 14, 40, 1.3207989}
In[ ]:= $k = 2; equiv = {Knot[12, NonAlternating, 60],
      Knot[12, NonAlternating, 61], Knot[12, NonAlternating, 219]};
    Length@Union[Z /@ equiv]
```

```
Outf \circ = 1
```

```
In[ ]:= PrintProfile[]
Out[ ]= ProfileRoot is root. Profiled time: 9013.55
      ( 84) 0.187/ 0.345 above CF
      ( 1329) 189.815/ 8992.993 above EZip23
      ( 1329) 7.691/ 20.210 above Zip1
    CF: called 67039 times, time in 4524.05/8159.68
      ( 41579) 4444.114/ 7671.017 under EZip23
      ( 84) 0.187/ 0.345 under ProfileRoot
      ( 3987) 6.205/ 12.519 under Zip1
      ( 7322) 20.233/ 99.396 under Zip2
      ( 14067) 53.313/ 376.406 under Zip3
      ( 177470) 3635.631/ 3635.631 above CCF
    CCF: called 177470 times, time in 3635.63/3635.63
      ( 177470) 3635.631/ 3635.631 under CF
    Zip3: called 1329 times, time in 652.514/1028.92
      ( 1329) 652.514/ 1028.920 under EZip23
      ( 14067) 53.313/ 376.406 above CF
    EZip23: called 1329 times, time in 189.815/8992.99
      ( 1329) 189.815/ 8992.993 under ProfileRoot
      ( 41579) 4444.114/ 7671.017 above CF
      ( 1329) 3.845/ 103.241 above Zip2
      ( 1329) 652.514/ 1028.920 above Zip3
    Zip1: called 1329 times, time in 7.691/20.21
      ( 1329) 7.691/ 20.210 under ProfileRoot
      ( 3987) 6.205/ 12.519 above CF
    Zip2: called 1329 times, time in 3.845/103.241
      ( 1329) 3.845/ 103.241 under EZip23
      ( 7322) 20.233/ 99.396 above CF
```
In[ ]:= **Date[]**

Out[ ]= {2020, 12, 24, 15, 21, 37.1393371}